**Descriptive Statistics** Measures of Dispersion **14.3**

Pearson

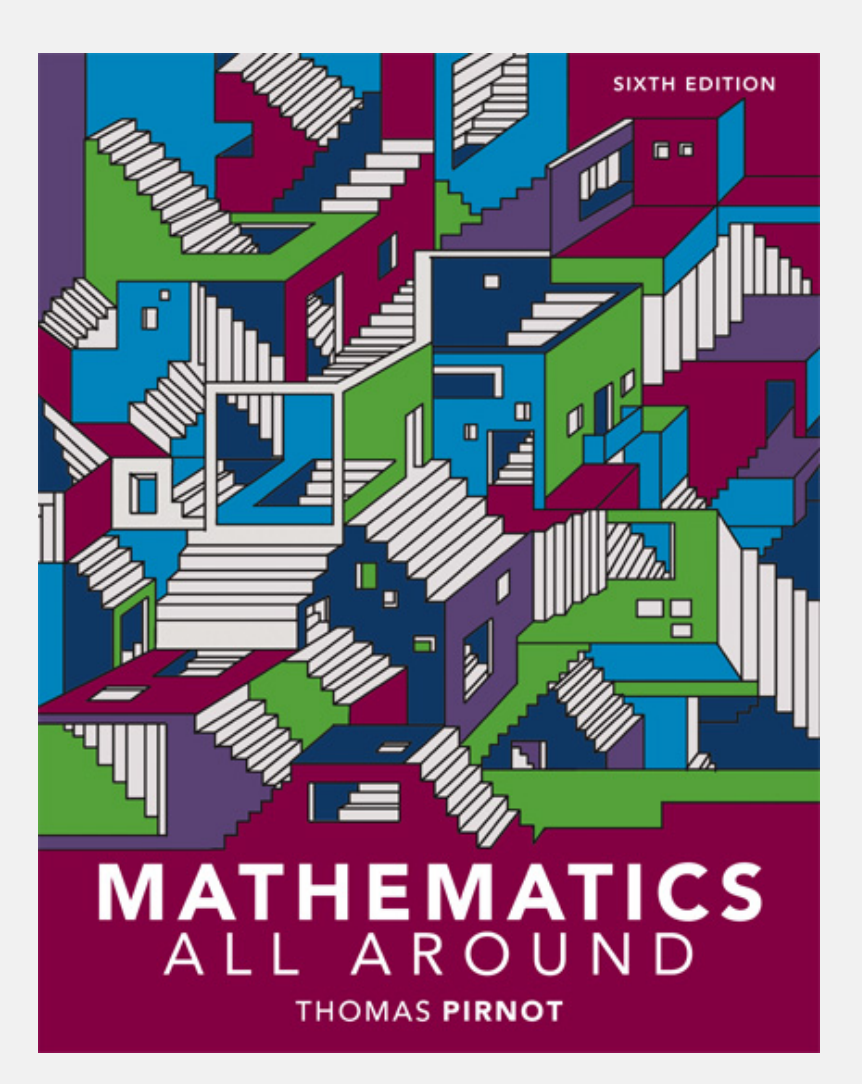

# 14.3 Measures of Dispersion

- Compute the range of a data set.
- Explain how the standard deviation measures the spread of a distribution.
- Use the coefficient of variation to compare the relative variability of different distributions.

# The Range of a Data Set

The **range** of a data set is the difference between the largest and smallest data values in the set.

# Example: Comparing Heights

#### Find the range of the heights of the people listed in the table.

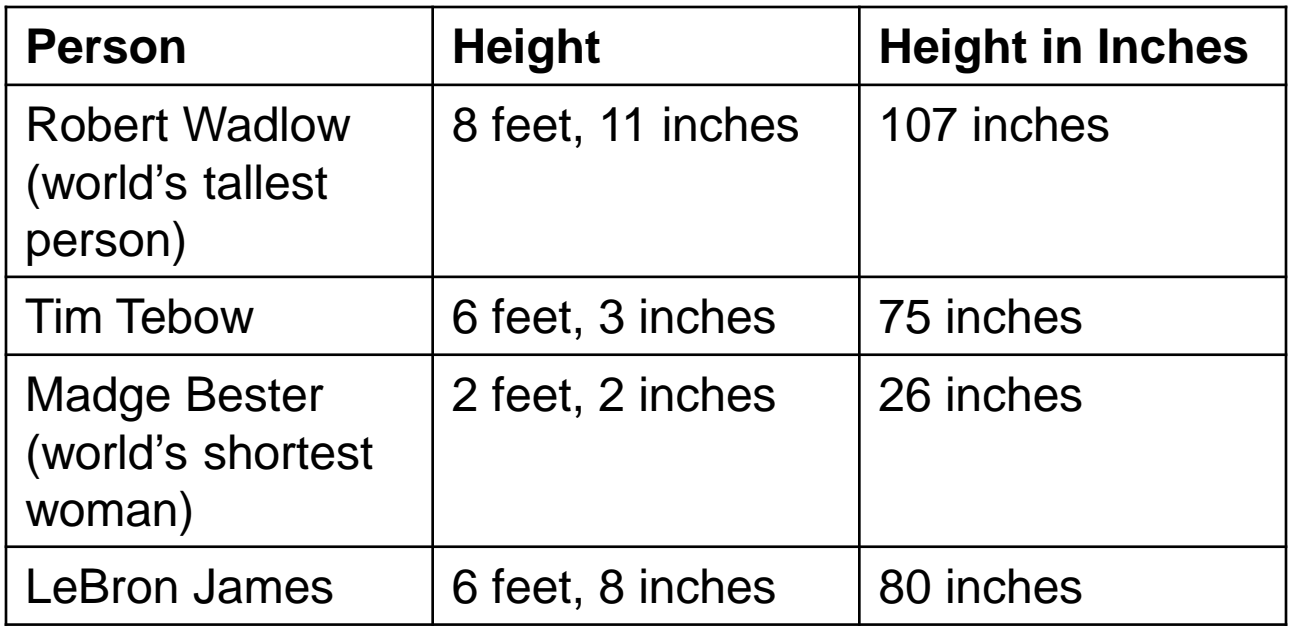

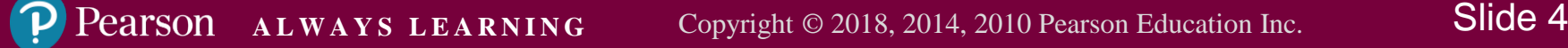

# Example: Comparing Heights (cont)

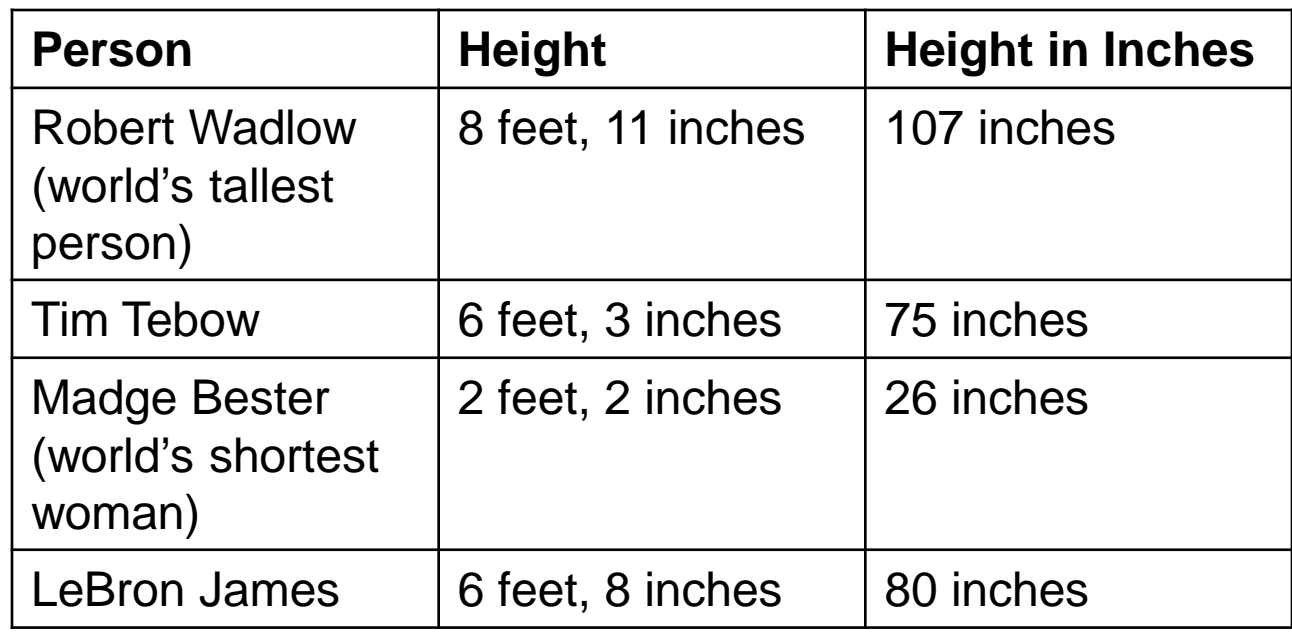

#### Solution

The range of these data is range = largest data value – smallest data value

 $= 107 - 26 = 81$  inches  $= 6$  feet, 9 inches.

#### **DEFINITION** If *x* is a data value in a set whose mean is  $\overline{x}$ , then  $x - \overline{x}$  is called x's *deviation from the mean.*

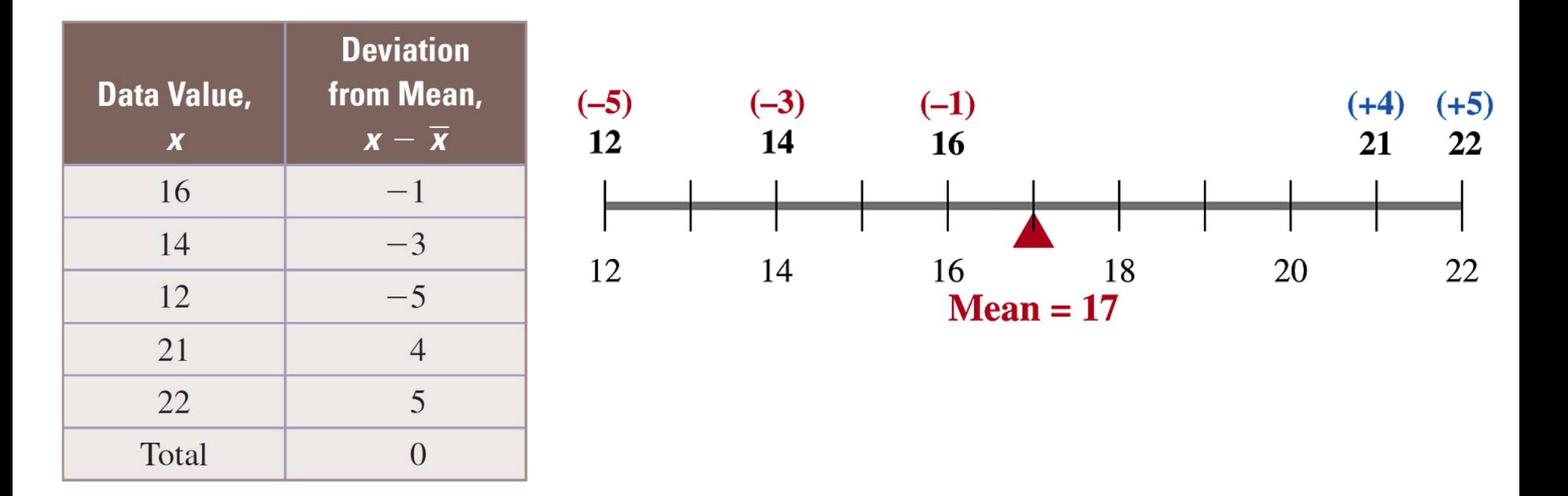

Pearson

**DEFINITION** We denote the **standard deviation** of a *sample* of *n* data values by  $s$ ,<sup>†</sup> which is defined as follows:

$$
s = \sqrt{\frac{\sum (x - \overline{x})^2}{n-1}}
$$

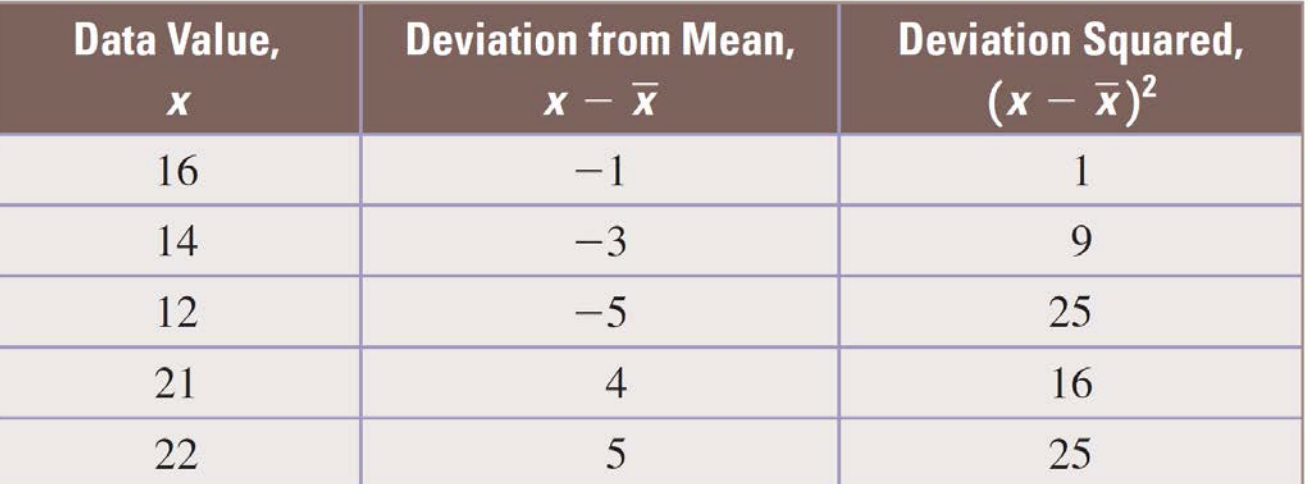

$$
\frac{1+9+25+16+25}{5-1} = \frac{76}{4} = 19, s = \sqrt{19} \approx 4.36
$$

Pearson

**COMPUTING THE STANDARD DEVIATION** To compute the standard deviation for a sample consisting of  $n$  data values, do the following:

- Compute the mean of the data set; call it  $\bar{x}$ . 1.
- Find  $(x \overline{x})^2$  for each score x in the data set. 2.
- 3. Add the squares found in step 2 and divide this sum by  $n - 1$ ; that is, find

$$
\frac{\sum (x-\overline{x})^2}{n-1},
$$

which is called the **variance**.

Compute the square root of the number found in step 3. 4.

# Example: Calculating the Standard Deviation of the Cost of Plane Flights

While planning for spring break, suppose you went to Orbitz.com to find the cheapest flight from Philadelphia to Orlando and found the following prices:

\$195, \$213, \$208, \$219, \$210, \$215. Find the standard deviation of this data set.

#### Example: Calculating the Standard Deviation of the Cost of Plane Flights (cont)

Solution

**Step 1:**  Mean =  $\frac{195 + 213 + 208 + 219 + 210 + 215}{6} = \frac{1,260}{6} = 210$ 6 6  $+213+208+219+210+$  $=\frac{1,200}{4}$  =

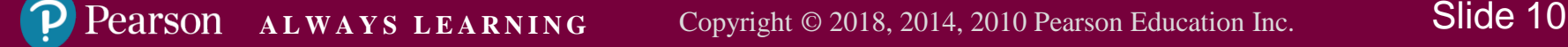

#### Example: Calculating the Standard Deviation of the Cost of Plane Flights (cont)

**Step 2:** We calculate the squares of the deviations of the data values from the mean.

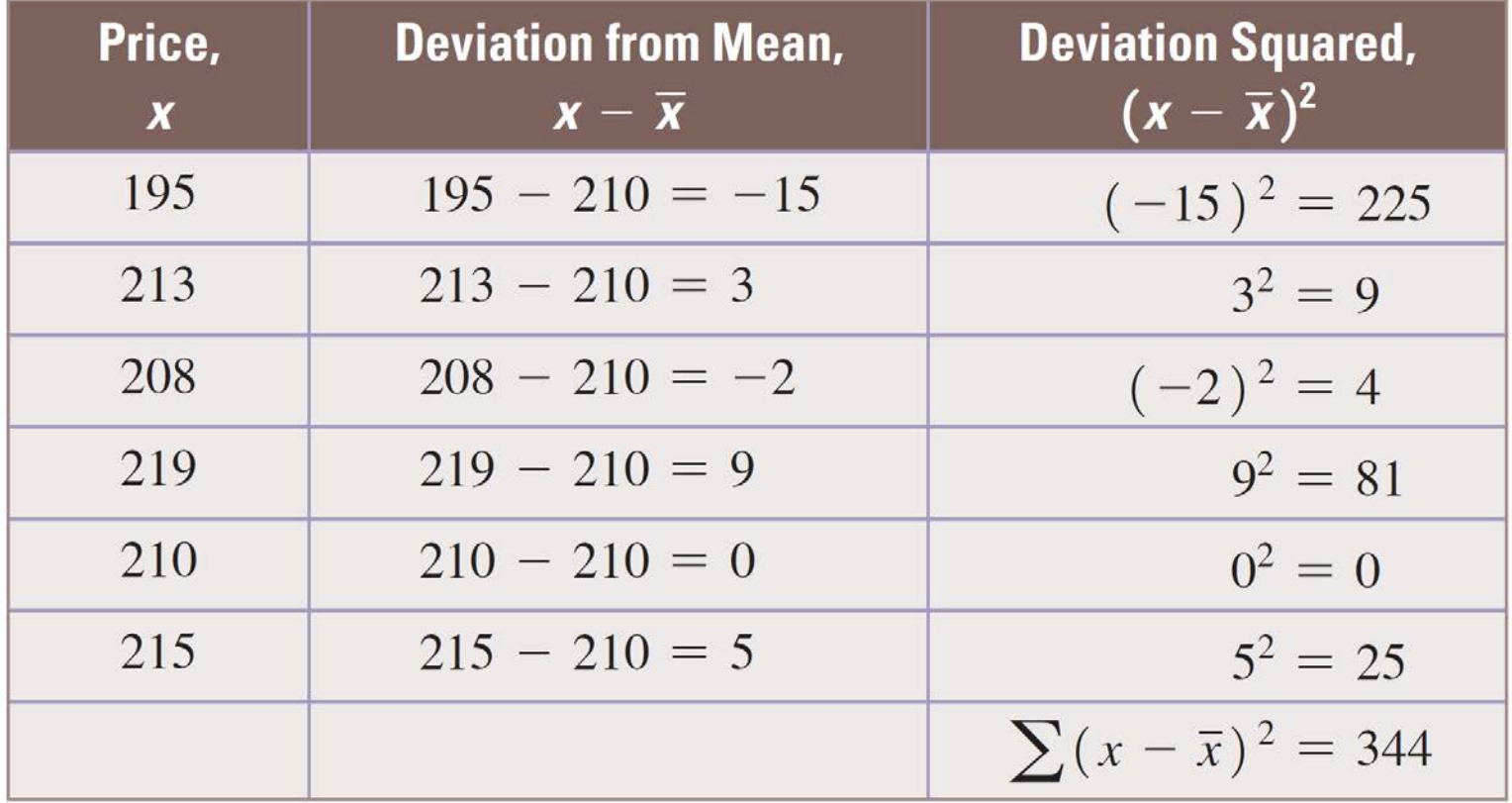

*P*earson

Example: Calculating the Standard Deviation of the Cost of Plane Flights (cont)

**Step 3:** We average these squared deviations to get

$$
\frac{225+9+4+81+0+25}{6-1} = \frac{344}{5} = 68.8.
$$

**Step 4:** Taking the square root of the result in step 3, we get the standard deviation  $s = \sqrt{68.8} \approx 8.29$ .

#### Example: Using a Frequency Table to Compute the Standard Deviation

Anya is considering investing in APPeal, a software company that specializes in smartphone applications. She intends to compute the standard deviation of its recent prices to measure how steady its stock price has been recently. The following are the closing prices for the stock for the past 20 trading sessions:

37, 39, 39, 40, 40, 38, 38, 39, 40, 41,

41, 39, 41, 42, 42, 44, 39, 40, 40, 41

What is the standard deviation for this data set?

Example: Using a Frequency Table to Compute the Standard Deviation (cont)

Solution

The sum of the closing prices is 800.

Mean = 
$$
\frac{800}{20} = 40
$$

**ALWAYS LEARNING** Copyright © 2018, 2014, 2010 Pearson Education Inc. Slide 14 Pearson

#### Example: Using a Frequency Table to Compute the Standard Deviation (cont)

#### We create a table with values that will facilitate computing the standard deviation.

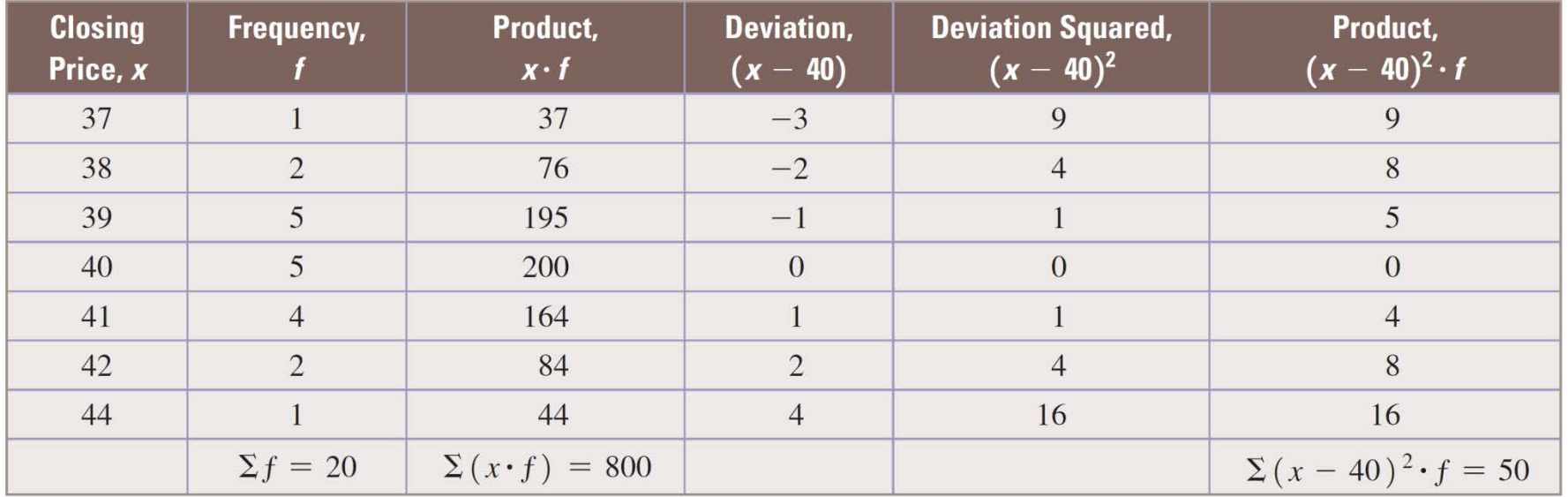

#### **Standard Deviation:**

$$
s = \sqrt{\frac{\sum (x - 40)^2 \cdot f}{n - 1}} = \sqrt{\frac{50}{19}} \approx 1.62
$$

**ALWAYS LEARNING** Copyright © 2018, 2014, 2010 Pearson Education Inc. Slide 15

**FORMULA FOR COMPUTING THE SAMPLE STANDARD DEVIATION FOR A FREQUENCY DISTRIBUTION** We calculate the standard deviation, s, of a sample that is given as a frequency distribution as follows:

$$
s = \sqrt{\frac{\sum (x - \overline{x})^2 \cdot f}{n - 1}},
$$

where  $\bar{x}$  is the mean of the distribution, f is the frequency of data value x, and  $n = \sum f$  is the number of data values in the distribution.

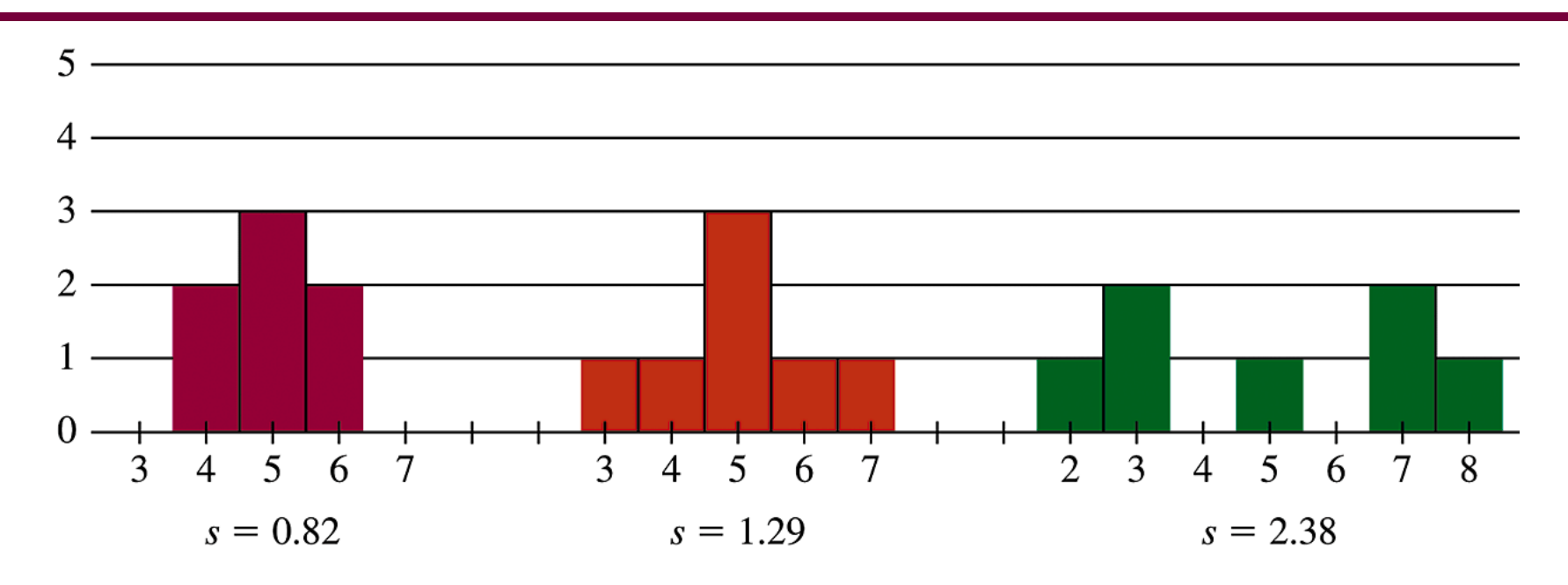

All three distributions have a mean and median of 5; however, as the spread of the distribution increases, so does the standard deviation.

# The Coefficient of Variation or **Relative Standard Deviation**

**DEFINITION** For a set of data with mean *x*

and standard deviation *s*, we define the **coefficient of variation,** denoted by *CV*, as

$$
CV = \frac{s}{x} \cdot 100\%.
$$

# Example: Using the Coefficient of Variation to Compare Data

Find the mean and standard deviation of the data. Then find the coefficient of variation and determine whether Facebook or Twitter had more consistent closing stock prices during the first six months of 2016.

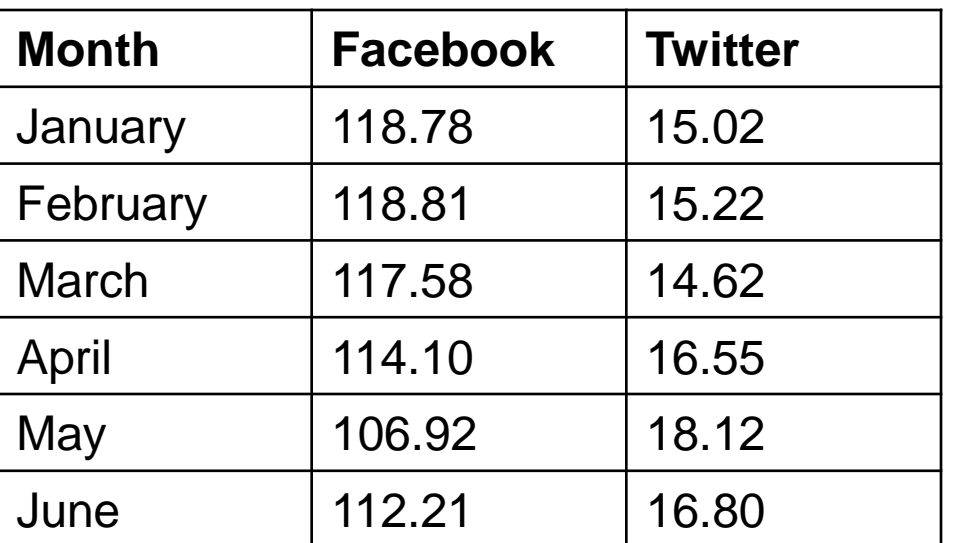

# Example: Using the Coefficient of Variation to Compare Data

Solution

You could use a calculator, app, or online calculator to verify that the mean closing price for Facebook was \$114.73 with a standard deviation of \$4.67. For Twitter, the mean was \$16.06 with standard deviation \$1.33. The coefficient of variation for Facebook is

$$
\frac{4.67}{114.73} \cdot 100\% = 4.07\%.
$$

# Example: Using the Coefficient of Variation to Compare Data

For Twitter, the coefficient of variation is

$$
\frac{1.33}{16.06} \cdot 100\% = 8.28\%.
$$

Thus, using the coefficient of variation, we find that there was more relative variability for Twitter than for Facebook. The closing stock prices for Facebook were, relatively speaking, more consistent. This is because the mean closing price for Facebook (\$114.73) is more than seven times the mean for Twitter (\$16.06), but the standard deviation for Facebook is less than four times that of Twitter.